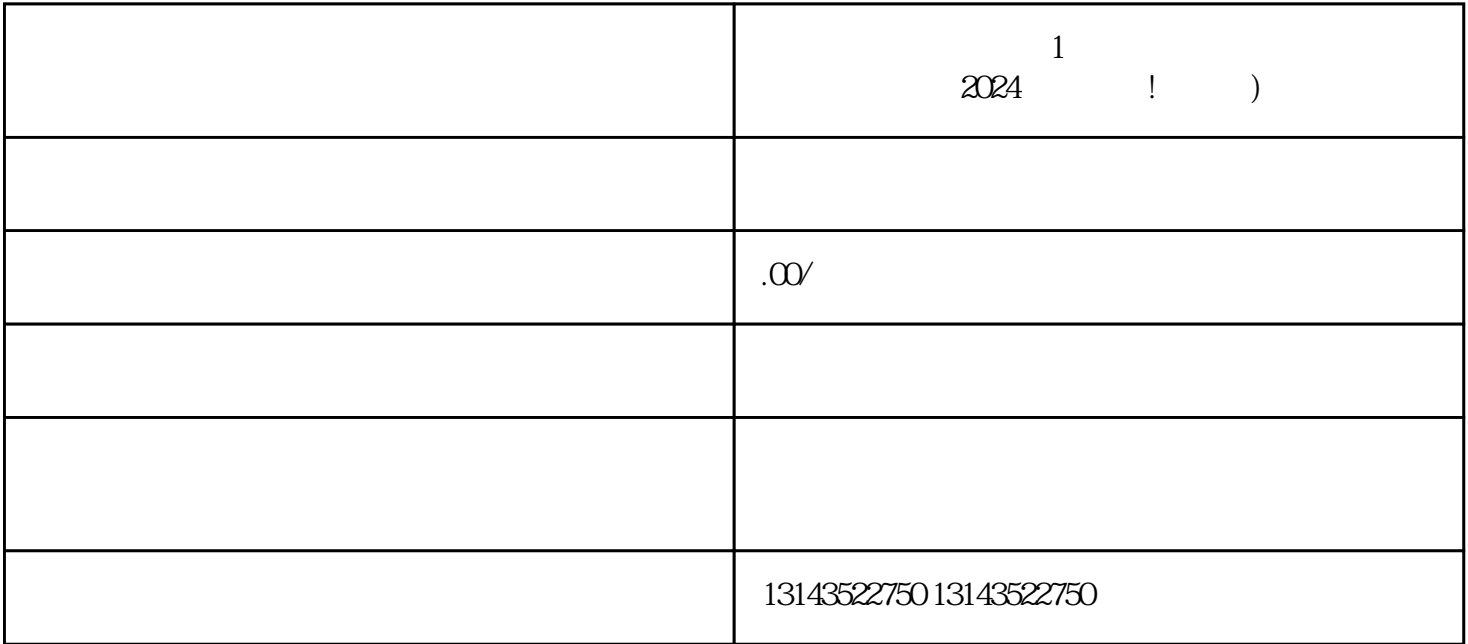

 $1 \t 2024 \t 1)$ 

 $V$ 

 $\rho$  is the contract of the shouxuan shouxuan  $\rho$ 

KOL

 $V$